#### MATLAB

- 13 ISBN 9787121091513
- 10 ISBN 7121091518

出版时间:2009-8

 $(2009-08)$ 

页数:267

版权说明:本站所提供下载的PDF图书仅提供预览和简介以及在线试读,请支持正版图书。

#### www.tushu000.com

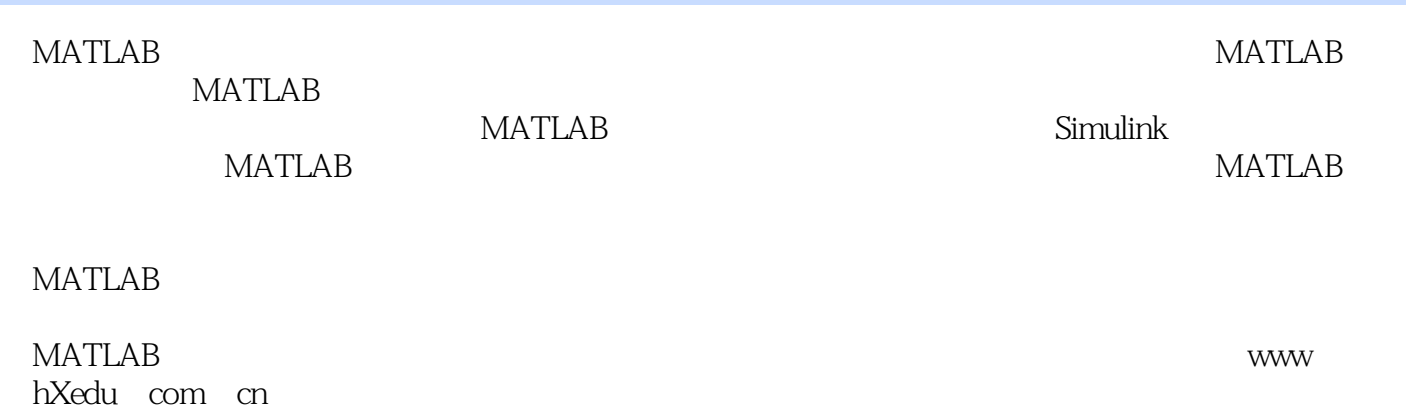

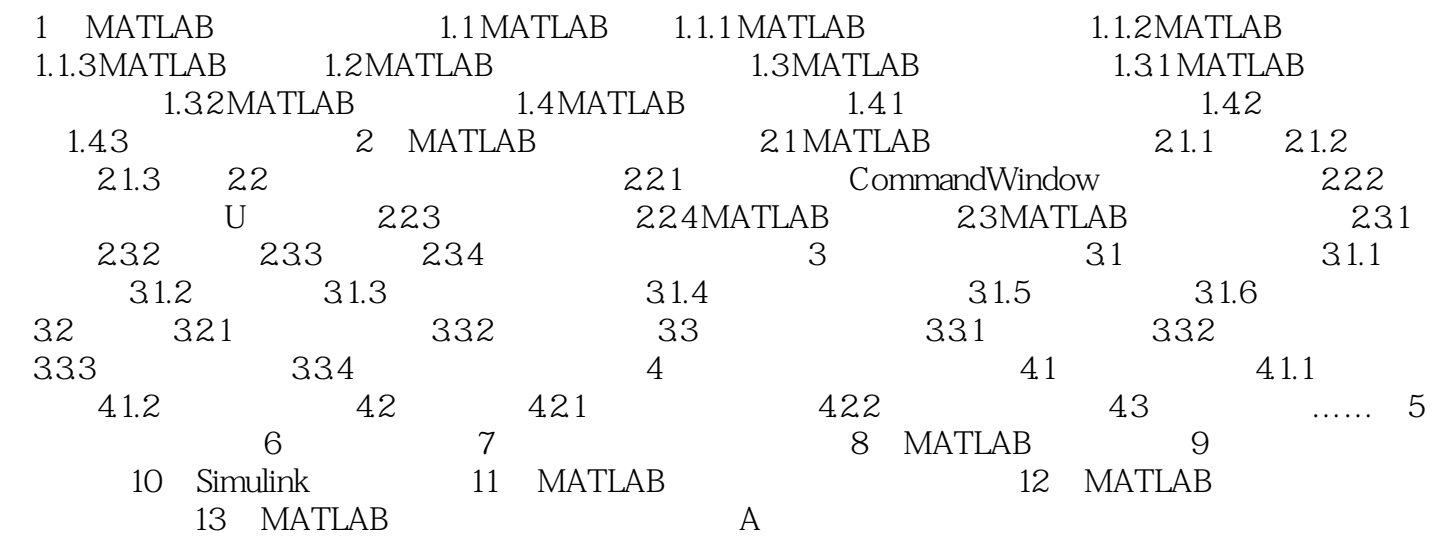

#### 1 MATLAB 1.1 MATLAB MATLAB

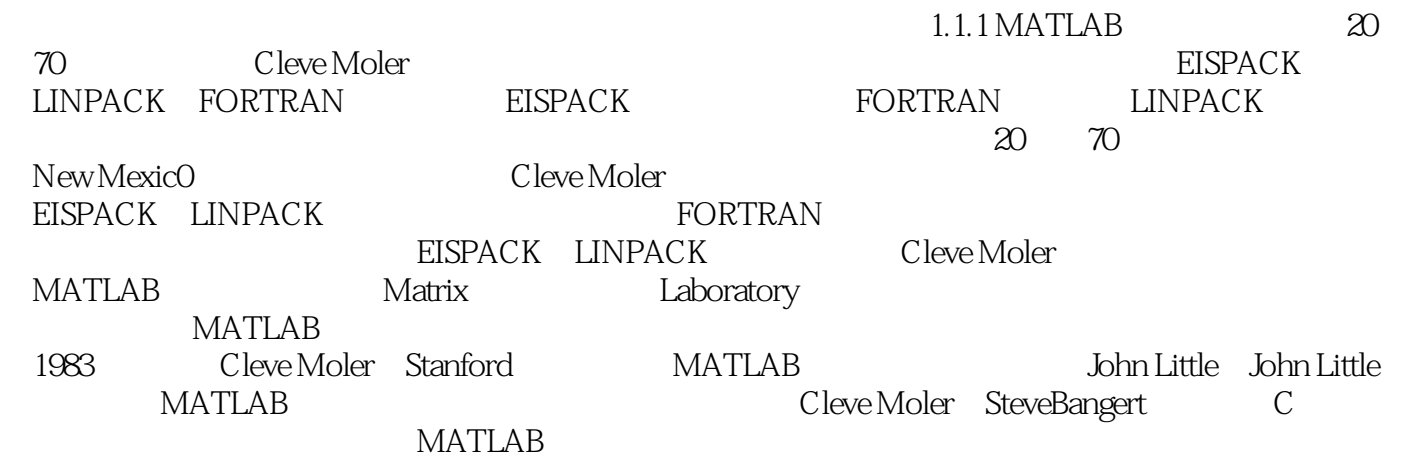

" " :MATLAB

1 and  $\mathcal{L}$ 2  $\sim$   $\sim$ 

本站所提供下载的PDF图书仅提供预览和简介,请支持正版图书。

:www.tushu000.com